# Lineárne posuvné registre Linear Feedback Shift Registers LFSR

### Stanislav Palúch

Fakula riadenia a informatiky, Žilinská univerzita

<span id="page-0-0"></span>28. októbra 2010

Stanislav Palúch, Fakula riadenia a informatiky, Žilinská univerzita Lineárne posuvné registre Linear Feedback Shift RegistersLFSR 1/23

### Lineárny posuvný register

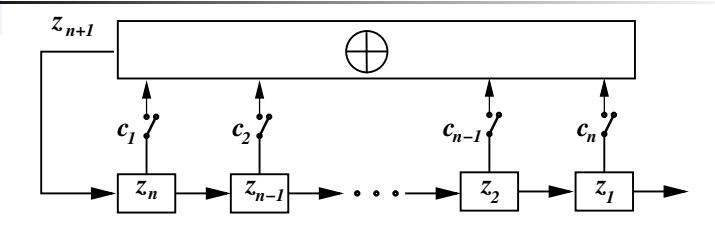

Postupnosť  $c_1, c_2, \ldots, c_n$  – zpätno-väzbová sekvencia – tap sequence

<span id="page-1-0"></span>
$$
z_{n+1}=c_1z_n\oplus c_2z_{n-1}\oplus\cdots\oplus c_{n-1}z_2\oplus c_nz_1\hspace{1cm}(1)
$$

Maximálna perióda LFSR dĺžky n je  $2^n - 1$ .

Zpätno-väzbový polynóm – connection polynomial – je polynóm nad  $\mathbb{Z}_2$ :

$$
1 + c_1 x + c_2 x^2 + c_3 x^3 + \cdots + c_n x^n
$$

Primitívny polynóm stupňa n je taký polynóm ktorý je

- ireducibilný
- je deliteľom polynómu  $x^{2^{n-1}}+1$
- nie je deliteľom žiadneho polnómu tvaru  $x^d + 1$ , kde  $d$  delí 2 $^{\prime\prime} 1$

Platí: Lineárny posuvný register dĺžky n má maximálnu periódu  $2^n - 1$ práve vtedy, keď jeho zpätnoväzobný polynóm je primitívny.

Singulárny LFSR je taký LFSR, ktorého dĺžka je väčšia než stupeň väzobného polynómu.

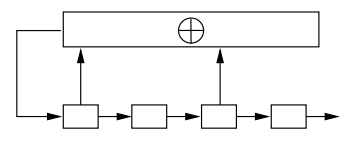

Nie sú zaručená periodicita pre každý počiatočný stav singulárnych LFSR, preto sa v kryptografii nepoužívajú.

Zistiť, či je daný polynóm primitívny je algoritmicky riešiteľný problém.

Hľadanie primitívnych polynómov je ťažké.

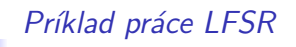

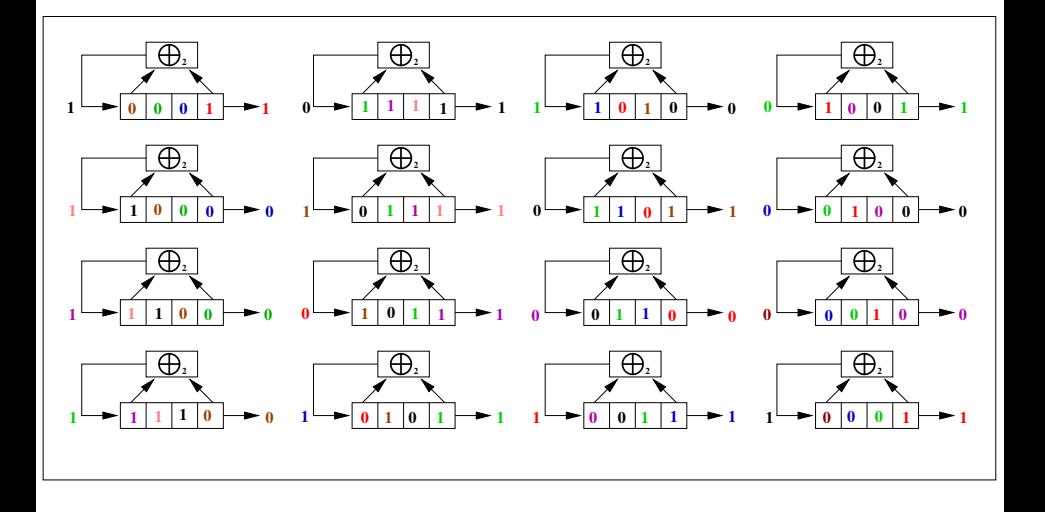

# LFSR v tabuľkovom procesore

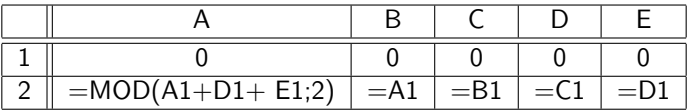

Druhý riadok tabuľky sa rozkopíruje do ďalších riadkov stĺpcov A až E.

Výstupné bity z LFSR sa použijú ako prúd pseudonáhodných binárnych ˇc´ısel.

Kľúč:

- $\bullet$  Počiatočné nastavenie registra n bitov  $z_1, z_2, \ldots, z_n$
- Nastavenie zpätnoväzbovej postupnosti n bitov  $c_1, c_2, \ldots, c_n$

Ak poznáme zpätnoväzobnú postupnosť a ak a odchytíme porade n bitov z LFSR, ďalšie bity ľahko vypočítame podľa rovnice [\(1\)](#page-1-0).

### Útok na LFSR ak poznáme 2n bitov

Ak poznáme len dĺžky LFSR postupujeme nasledovne: Predpokladajme, že poznáme  $n -$  dĺžku LFSR a 2n výstupných bitov:

$$
z_{2n},z_{2n-1},\ldots,z_2,z_1
$$

$$
z_{n+1} = c_1 z_n \quad \oplus \ldots \oplus c_{n-1} z_2 \quad \oplus c_n z_1
$$
  
\n
$$
z_{n+2} = c_1 z_{n+1} \quad \oplus \ldots \oplus c_{n-1} z_3 \quad \oplus c_n z_2
$$
  
\n
$$
z_{2n} = c_1 z_{2n-1} \oplus \ldots \oplus c_{n-1} x_n z_n - 1 \oplus c_n z_n
$$
  
\n
$$
\begin{pmatrix} z_n & z_{n-1} & \cdots & z_1 \\ z_{n-1} & z_{n-2} & \cdots & z_2 \\ \vdots & \vdots & \ddots & \vdots \\ z_{2n-1} & z_{2n-2} & \cdots & z_n \end{pmatrix} \begin{pmatrix} c_1 \\ c_2 \\ \vdots \\ c_n \end{pmatrix} = \begin{pmatrix} z_1 \\ z_2 \\ \vdots \\ z_n \end{pmatrix}
$$
  
\n
$$
\mathbf{Z} \mathbf{c} = \mathbf{z} \quad \mathbf{c} = \mathbf{Z}^{-1} \mathbf{z}
$$

Dôsledok: Kryptografia pomocou LFSR je veľmi slabá a nesmie sa používať.

### Pokusy o zlepšenie bezpečnosti LFSR

 $Náhrada ⊕$  nelineárnou funkciou:

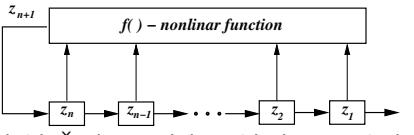

Nevýhoda:Ťažko sa teoreticky študujú, ťažko sa dokazujú vlastnosti ako napr. existencia krátkych cyklov.

Výstupy z viacerých LSFR použiť ako vstupy do nelineárnej funkcie.

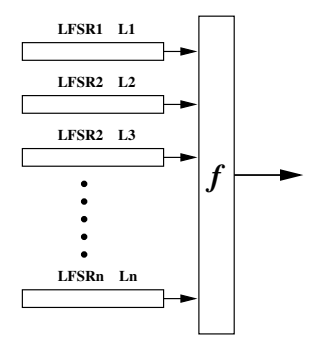

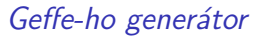

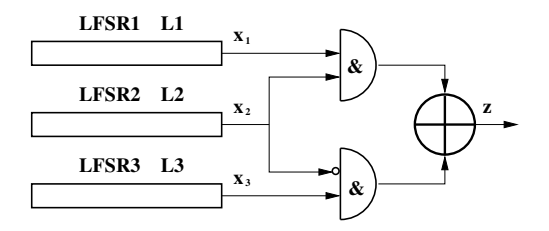

$$
z = x_1.x_2 \oplus (1 \oplus x_2).x_3
$$

$$
P[z = x_1] = \underbrace{P[x_2 = 1]}_{=\frac{1}{2}} + \underbrace{P[x_2 = 0]}_{=\frac{1}{2}} \cdot \underbrace{P[x_3 = x_1]}_{=\frac{1}{2}} = \frac{1}{2} + \frac{1}{2} \cdot \frac{1}{2} = \frac{3}{4}
$$

$$
P[z = x_3] = \underbrace{P[x_2 = 0]}_{=\frac{1}{2}} + \underbrace{P[x_2 = 1]}_{=\frac{1}{2}} \cdot \underbrace{P[x_3 = x_1]}_{=\frac{1}{2}} = \frac{1}{2} + \frac{1}{2} \cdot \frac{1}{2} = \frac{3}{4}
$$

Stanislav Palúch, Fakula riadenia a informatiky, Žilinská univerzita Lineárne posuvné registre Linear Feedback Shift RegistersLFSR 8/23

### Geffe-ho generátor

Iný spôsob zistenia pravdepodobností  $P[x_i = z]$ .

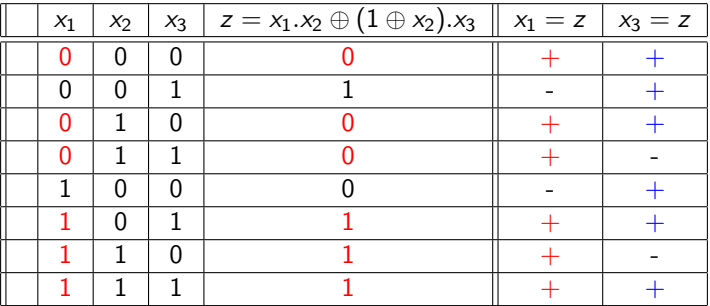

Tabuľka výstupnej funkcie  $z = x_1.x_2 \oplus (1 \oplus x_2).x_3$ 

Z tejto tabuľky možno vypočítať pravdepodobnosti

$$
P[x_1 = z] = \frac{6}{8} = \frac{3}{4}, \qquad P[x_3 = z] = \frac{6}{8} = \frac{3}{4}
$$

.

### Korelačný útok

Kľúč Geffe-ho generátora – štartovacia náplň registrov LFSR1, LFSR2 a LFSR3 – t.j.  $(2^{L_1} - 1)(2^{L_2} - 1)(2^{L_3} - 1)$  možností.

#### Korelačný útok:

Máme postupnosť  $z = z_1, z_2, \ldots, z_k, \ldots$  z výstupu generátora.

#### Krok 1.:

Lubovolne nastavíme LFSR2 a LFSR3 a postupne nastavujme LFSR1 a počítajme počet zhôd výstupu generátora s postupnosťou z. Ak počet zhôd stôpne zhruba na  $\frac{3}{4}$ , bude LFSR1 nastavený tak ako na začiatku postupnosti **z**. Krok 2.:

Rovnakým spôsobom nastavíme počiatočný stav registra LFSR3.

#### Krok 3.:

Nakoniec dopočítame nastavenie registra LFSR2.

Namiesto  $(2^{L_1}-1)(2^{L_2}-1)(2^{L_3}-1)$  možností počiatočného nastavenia registrov bude treba vyskúšať najviac  $(2^{L_1}-1) + (2^{L_3}-1)$  možností.

Tento princíp je použiteľný pre akýkoľvek systém LFSR s akoukoľvek výstupnou funkciu, ak pre výstup  $x_i$  z i-teho LFSR platí  $P[x_i = z] \neq \frac{1}{2}$ .

# Alternating Step Generator

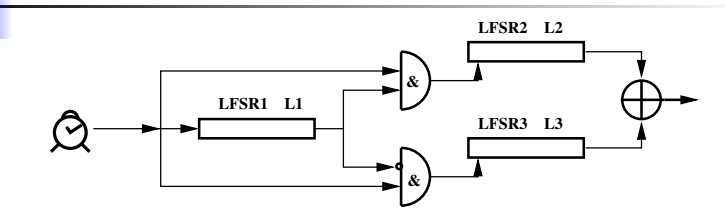

Podľa výstupu LFSR1 sa posúva práve jeden z generátorov LFSR2, LFSR3.

Ak je výstup z LFSR1 1, posunie sa generátor LFSR2, inak sa posunie LFSR3.

Ak sa LFSR1 modifikuje tak, aby po  $(L_1 - 1)$  nulách vyslal ešte jednu nulu, cyklus tohoto generátora bude

$$
2^{L_1}.(2^{L_2}-1).(2^{L_3}-1)
$$

ak sú  $L_1$ ,  $L_2$ ,  $L_3$  nesúdeliteľné.

Pre $L_1$ ,  $L_2$ ,  $L_3$  nesúdeliteľné,  $L_1 \approx L_2 \approx L_3 \approx 128$  je tento generátor bezpečný proti všetkým známym útokom.

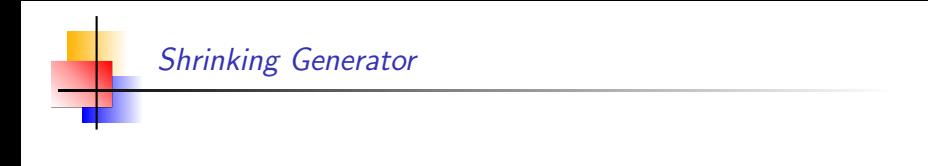

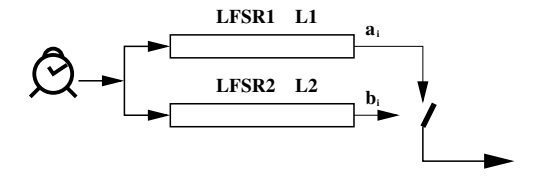

Ak  $b_i = 1$ , výstupom je bit  $a_i$ . Ak  $b_i = 0$ , zruš  $a_i$ .

Ak sú  $L_1$ ,  $L_2$  nesúdeliteľné, potom má generátor periódu

$$
(2^{L_1}-1).(2^{L_2}-1)
$$

### GSM A5 algoritmus

LFSR1  $-$  (19, 18, 17, 14, 0) LFSR2  $-$  (22, 21, 17, 13, 0) LFSR3  $-$  (23, 22, 19, 18, 0)

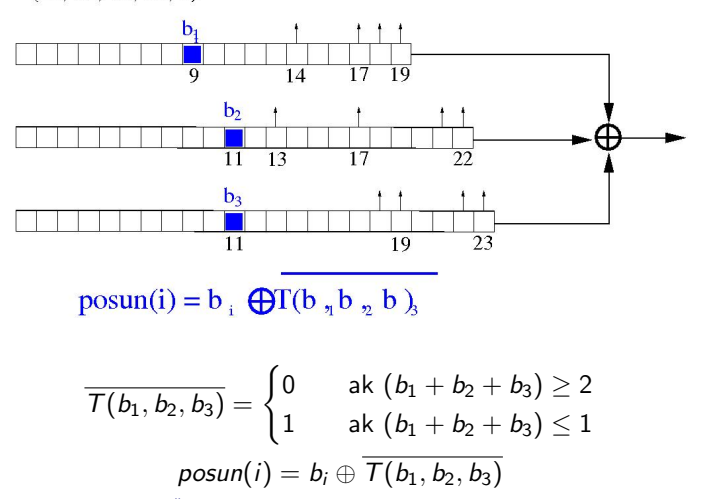

Stanislav Palúch, Fakula riadenia a informatiky, Žilinská univerzita Lineárne posuvné registre Linear Feedback Shift RegistersLFSR 13/23

# Blum - Micalli generátor, RSA generátor

Blum - Micalli generátor:  $g$ , p dve veľké prvočísla

$$
x_{i+1} = g^{x_i} \mod p
$$
  
\n
$$
b_i = \begin{cases} 1 & \text{at } x_i < \frac{p-1}{2} \\ 0 & \text{inak} \end{cases}
$$

RSA generátor:

 $p$ ,  $q$  dve veľké tajné prvočísla  $N = p.q$ e nesúdeliteľné s  $(p - 1)(q - 1)$ 

$$
x_{i+1} = x_i^e \mod N
$$
  

$$
b_i = x_i \mod 2 \text{ (-najmenej významný bit } x_i)
$$

Princíp testovania hypotéz

Majme postupnosť bitov

$$
\textbf{b}=b_1,b_2,\ldots,b_n
$$

z nejakého generátora náhodných čísel. Treba zistiť, či táto postupnosť je skutočne náhodná.

Nasledujúce testy umožnia vylúčiť také postupnosti, ktoré sa na ˇsifrovanie nehodia.

Princíp všetkých testov je nasledujúci:

- Stanoví sa hypotéza  $H$  (napríklad " $P[b_i = 1] = P[b_i = 0] = \frac{1}{2}$ "  $-$  t. j. prevdepodobnosť nuly a jedničky je rovnaká).
- **•** Stanovíme tzv. stupeň významnost  $\alpha$  ako pravdepodobnosť zamietnutia hypotézy  $H$  napriek tomu, že hypotéza  $H$  platí (to je tzv. chyba prvého druhu). Najčastejšie používané hodnoty sú  $\alpha = 0.05$  a  $\alpha = 0.01$ .

### Princíp testovania hypotéz

- $\bullet$  Určí sa náhodná veličina  $X = f(b_1, b_2, \ldots, b_n)$  (nazývaná tiež štatistika), ktorá má za predpokladu platnosti hypotézy  $H$ známe rozdelenie f (najčastejšie normálne  $f = N(0, 1)$  alebo  $f = \chi^2(k)$  o k stupňoch voľnosti).
- $\bullet$  Určí sa interval  $(a, b)$  tzv. interval spoľahlivosti (confidence interval) taký, že  $P[X \in (a, b)] = 1 - \alpha$ . Oblasť na reálnej osi  $(-\infty, a) \cup (b, \infty)$  sa volá kritická oblasť.
- $\bullet$  Ak X padne do kritickej oblasti, hypotézu H zamietame, pretože nastal neočakávaný jav.
- Ak X padne do intervalu  $(a, b)$ , hypotézu H nezamietame.

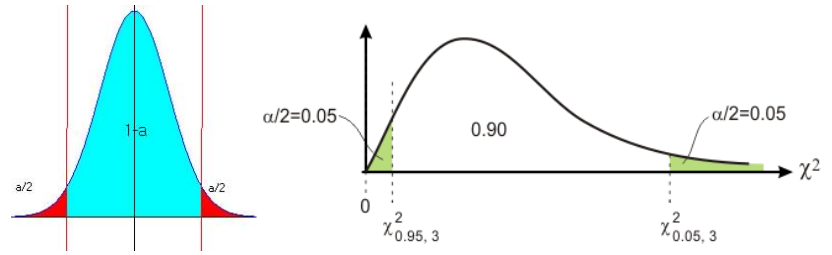

Stanislav Palúch, Fakula riadenia a informatiky, Žilinská univerzita Lineárne posuvné registre Linear Feedback Shift RegistersLFSR 16/23

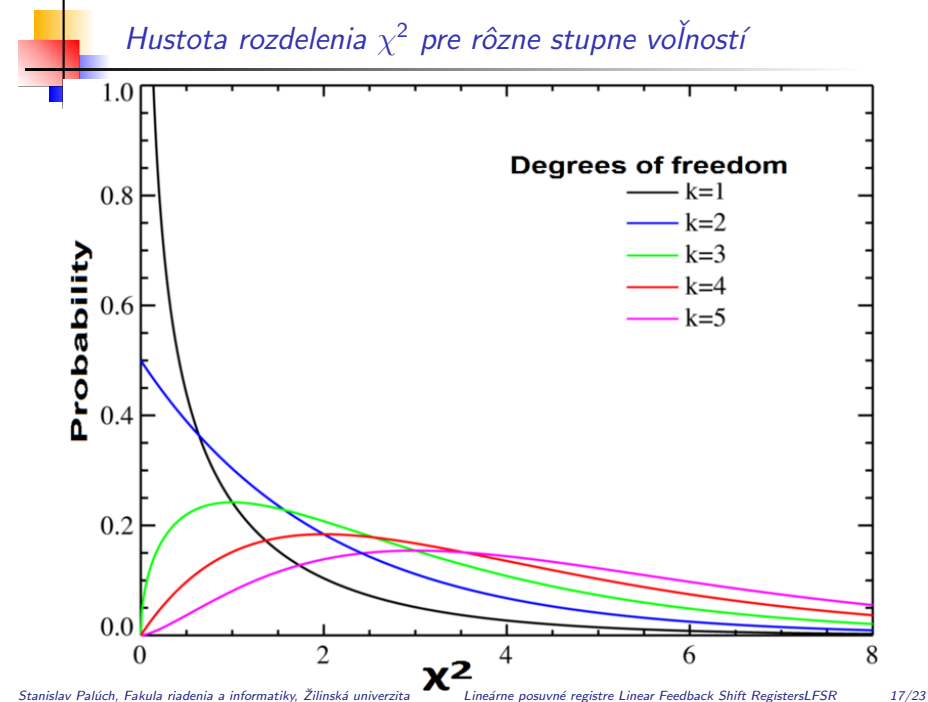

Máme postupnosť bitov  $\mathbf{b} = b_1, b_2, \ldots, b_n$ .

$$
n_0 - \text{počet } \text{núl} \quad n_1 - \text{počet jednotiek} \quad n = n_0 + n_1
$$

Za predpokladu, že **b** je náhodná postupnosť s rovnakou pravdepodobnosťou núl a jednotiek má štatistika

$$
X_1=\frac{(n_0-n_1)^2}{n}
$$

 $\chi^2(1)$  rozdelenie s jedným stupňom voľnosti pre  $n\geq 10$  a testovaná hypotéza H je že  $X_1 = 0$ .

Dvojbitový sériový test  $n_{00}, n_{01}, n_{10}, n_{11}$  – počet výskytov dvojíc 00, 01, 10, 11 v postupnosti **b**.

Platí  $n_{00} + n_{01} + n_{10} + n_{11} = n - 1$ .

$$
X_2 = \frac{4}{n-1} \left( n_{00}^2 + n_{01}^2 + n_{10}^2 + n_{11}^2 \right) - \frac{2}{n} \left( n_0^2 + n_1^2 \right) + 1
$$

Pre  $n\geq 21$  má štatistika  $X_2$  rozdelenie  $\chi^2(2)$  s dvoma stupňami voľnosti. Testujeme platnosť hypotézy  $X_2 = 0$ .

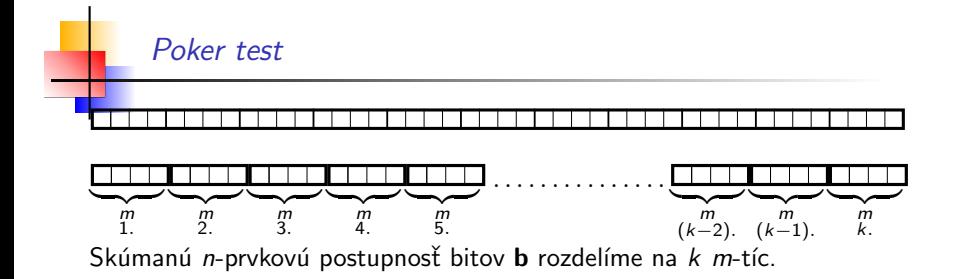

Zrejme je  $k.m < n$ .

Číslo *m* musí byť zvolené tak, aby  $k \geq 5.2^m$ .

Každá m-tica bitov predstavuje číslo v rozmedzí 0 až  $2^m - 1$ . Pre  $i = 0, 1, 2, \ldots, 2<sup>m</sup> - 1$  označme  $n_i$  počet  $m$ -tíc takých, že predstavujú binárny rozvoj čísla i.

$$
X_3 = \frac{2^m}{k} \cdot \left(\sum_{i=0}^{2^m-1} n_i^2\right) - k
$$

Štatistika  $X_3$  má rozdelenie  $\chi^2(2^m-1)$  a testujeme hypotézu  $X_3=0.$ 

### Runs test

 $B$ lok dĺžky n je postupnosť n jednotiek v postupnosti **b** z oboch strán ohraničená nulou alebo začiatkom alebo koncom postupnosti b.

Medzera (Gap) dĺžky n je postupnosť n núl v postupnosti **b** z oboch strán ohraničená jednotkou alebo začiatkom alebo koncom postupnosti b. Pravdepodobnosť výskytu bloku dĺžky  $i: \ldots 0$  11 $\ldots$  10...  $\sum_{i}$ 

v nekonečne dlhej náhodnej postupnosti bitov je  $\frac{1}{2^{i+2}}$ .

Očakávaný počet blokov dĺžky *i* v *n*-prvkovej postupnosti **b** je  $e_i = \frac{n-i+3}{2^{i+2}}$ .

$$
X_4 = \sum_{i=1}^k \frac{(B_i - e_i)^2}{e_i} + \sum_{i=1}^k \frac{(G_i - e_i)^2}{e_i}
$$

kde  $k$  je najväčši také, že  $e_i\geq 5$  a  $B_i$ ,  $G_i$  je skutočný počet blokov, resp. medzier dĺžky *i* v postupnosti **b**. Štatistika  $X_4$  má rozdelenie  $\chi^2(2k-2)$ , testovaná hypotéza je  $X_4=0.$ 

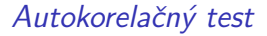

 $d$  – pevné číslo  $1 \leq d \leq [\frac{n}{2}]$ 

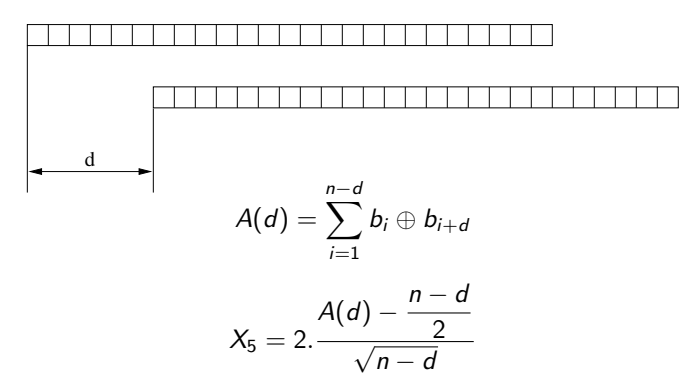

Štatistika  $X_5$  má normálne rozdelenie  $N(0, 1)$ .

Testujeme hypotézu  $X_5 = 0$ .

Test je určený pre reťaze **b** dlhý 20000 bitov.

- Monobit test:  $1 < n_1 < 10346$
- Poker test pre  $m = 4: 1.03 < X_3 < 57.4$
- <sup>3</sup> Runs test.

Pre  $i = 1, 2, 3, 4, 5$  B<sub>i</sub> resp.  $G_i$  – počet blokov resp. medzier dĺžky *i*. Pre  $i = 6$  B<sub>6</sub> resp. G<sub>6</sub> počet blokov resp. medzier dĺžky 6 a viac.

<span id="page-22-0"></span>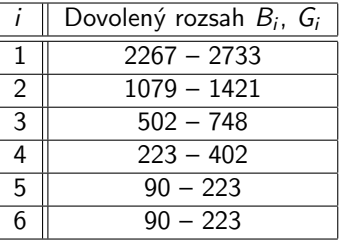

● Long run test. Nesmie existovať blok alebo medzera dĺžky 34 alebo viac.